### <<AutoCAD 2010 >>>

 $<<$ AutoCAD 2010

- 13 ISBN 9787111353782
- 10 ISBN 7111353781

出版时间:2011-9

页数:384

PDF

更多资源请访问:http://www.tushu007.com

# <<AutoCAD 2010 >>>

 $\begin{array}{c} \text{AutoCAD} \\ \text{2010} \end{array}$ AutoCAD 了使用AutoCAD软件进行室内装潢设计制图的方法和步骤。 10 4 AutoCAD 6

 $\lambda$ uto $\alpha$ AD $\lambda$  $20$ 

AutoCAD  $2010$ 

*Page 2*

## <<AutoCAD 2010中文版室内装潢设计>>

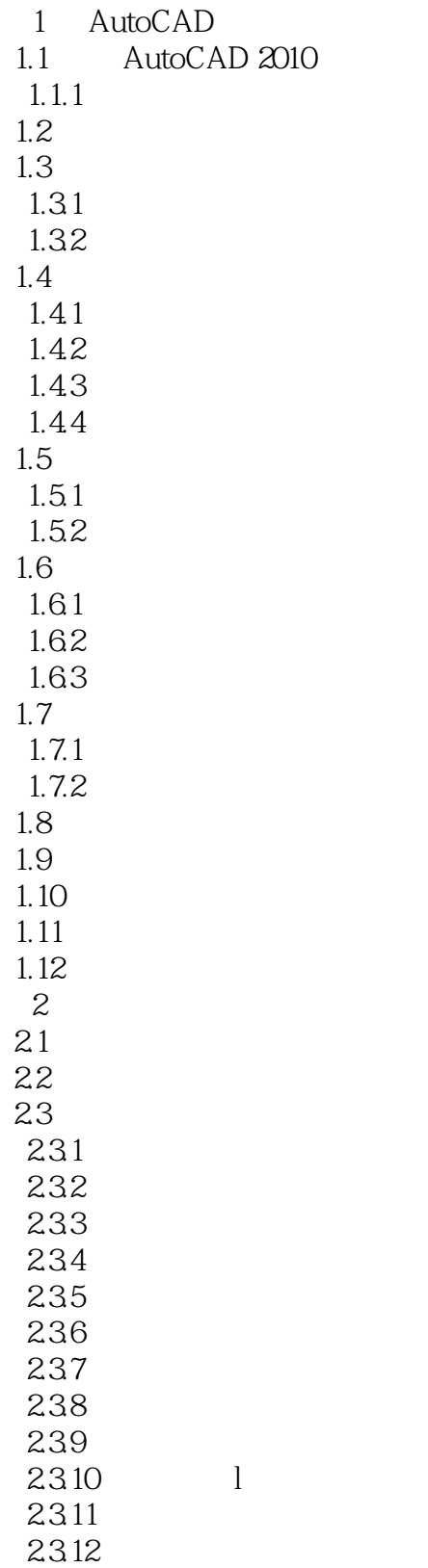

# <<AutoCAD 2010 >>

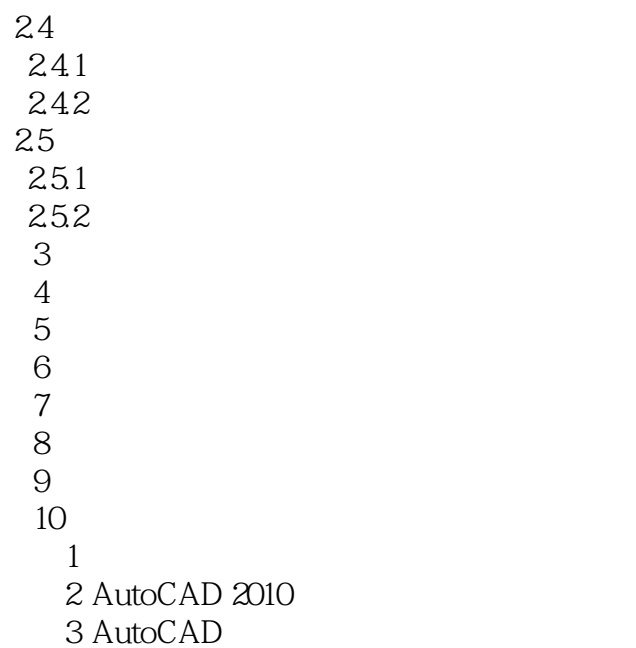

## <<AutoCAD 2010中文版室内装潢设计>>

本站所提供下载的PDF图书仅提供预览和简介,请支持正版图书。

更多资源请访问:http://www.tushu007.com